# **DISPOSABLE ISOLATION GOWN-**

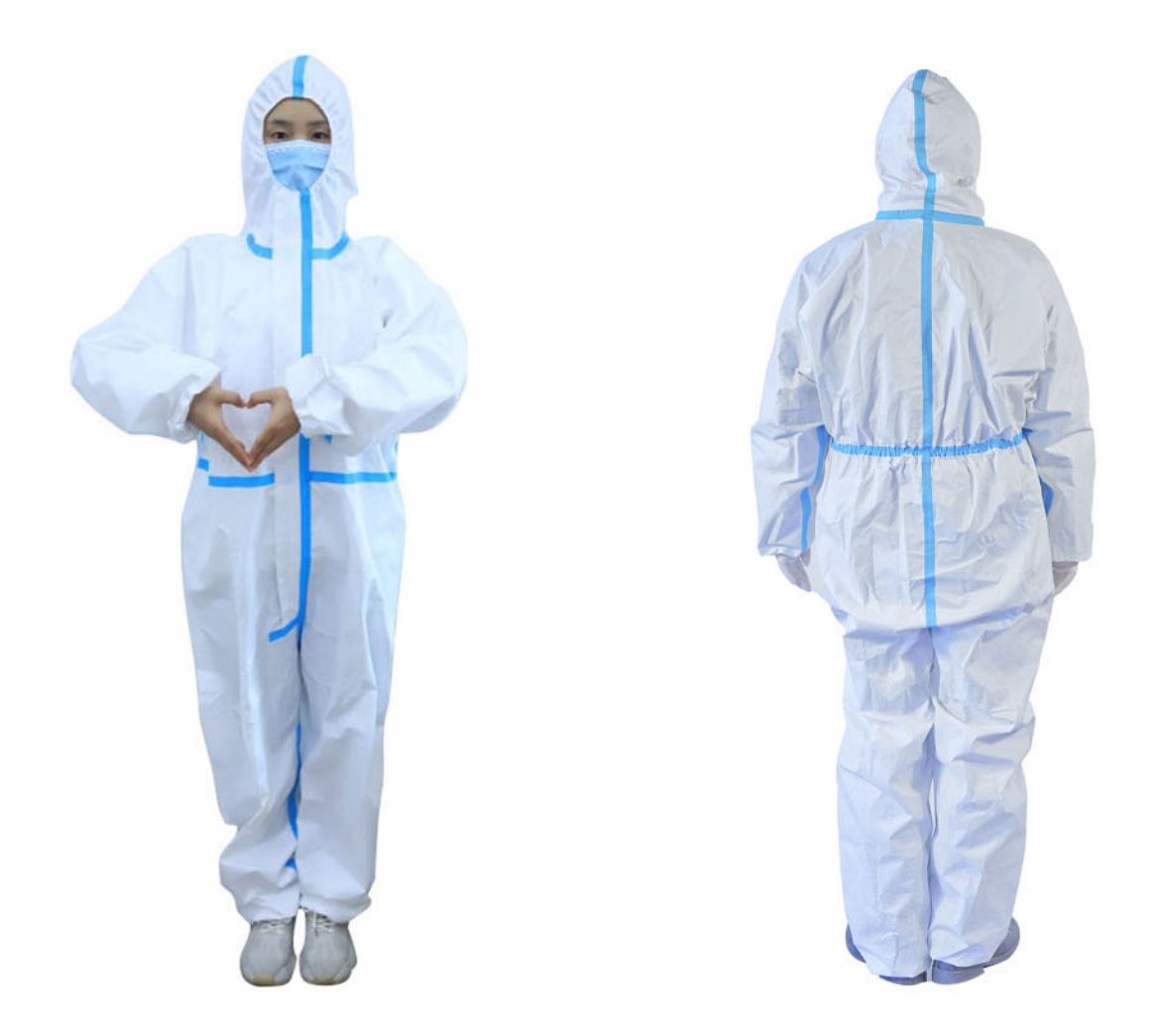

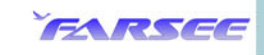

# EXPRODUCT, DETAILS

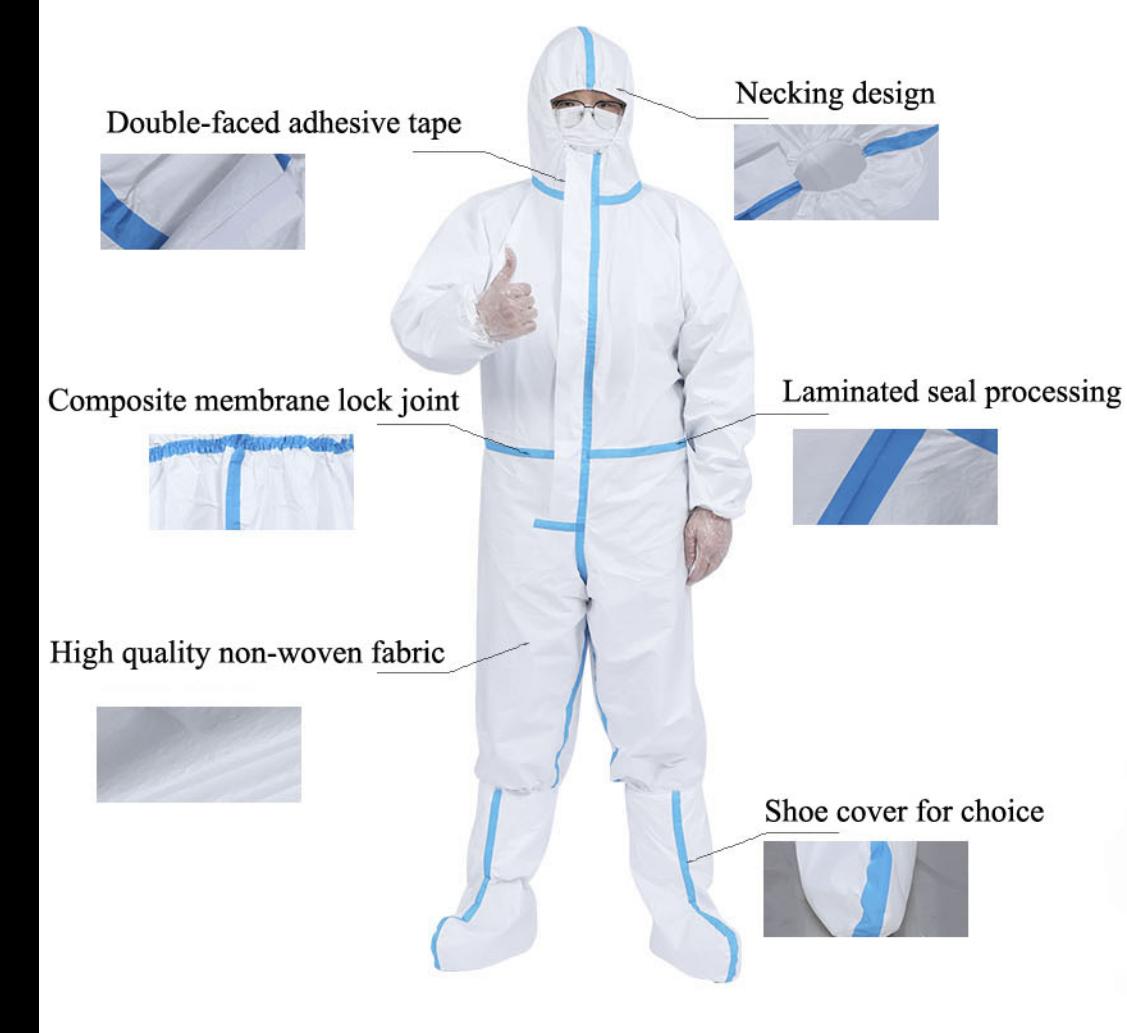

FARSEE

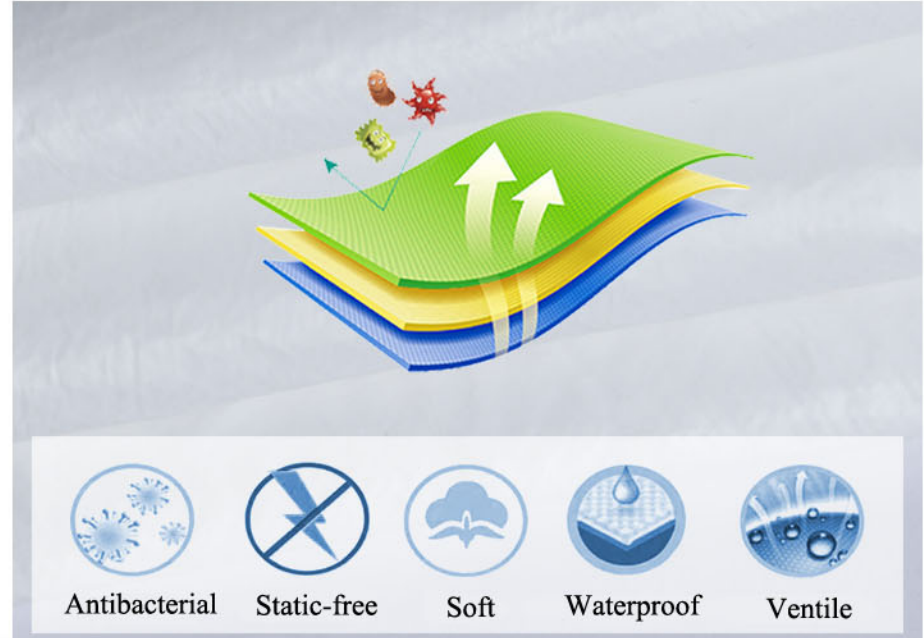

FARSEE uses the best non-woven fabrics to produce the high quality isolation gown. All the antiepidemic products are strictly produced in the dust-free plant with medical standard requirements. The good polypropylene and PE nonwoven fabric is soft, light in weight, non-toxic, no irritant, antibacterial, antistatic, waterproof, ventile and comfortable wearing.

**MADE BY FARSEE** 

## PRODUCT DETAILS

### **FH501**

# **DETAILS**

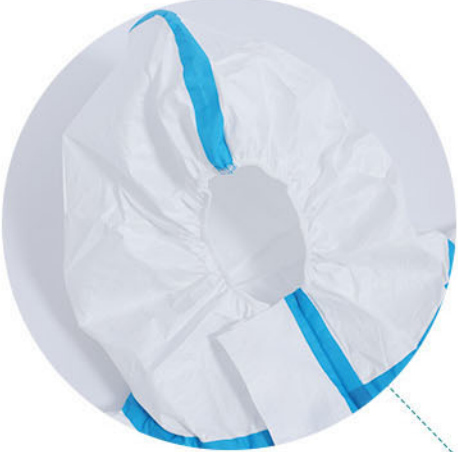

### **LAMINATED SEAL PROCESSING**

The joint is sealed and reinforced with glue strips to prevent water or seepage.

#### **HOOD AND CHIN TWO-PIECE DESIGN**

The hood and chin design is convenient to work together with other protective equipments.

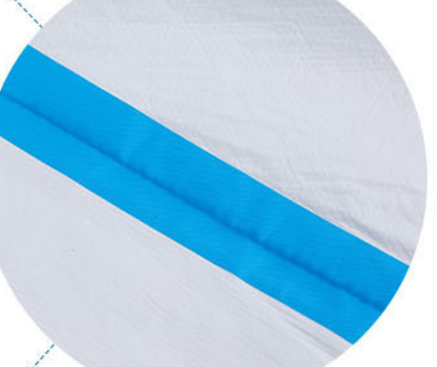

#### **SEALED FRONT WITH WIND BOARD**

The front board and middle zipper design can be easy to take on or off, and enhance the protection.

#### **ELASTIC CONTRACTING CUFF**

The elastic cord bonding craft can enhance the cuff's tightness.

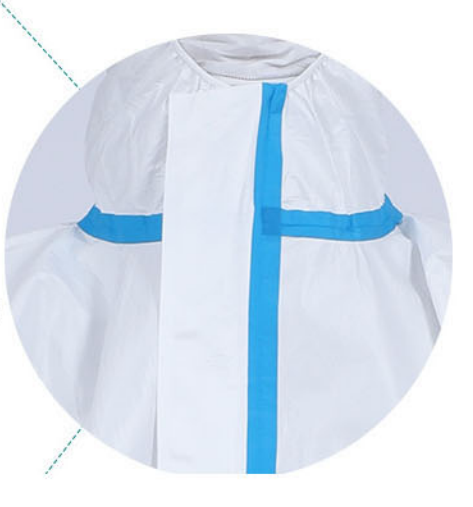

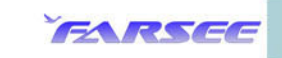

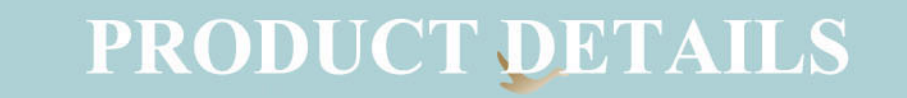

### **FH501**

 $\sim$ 

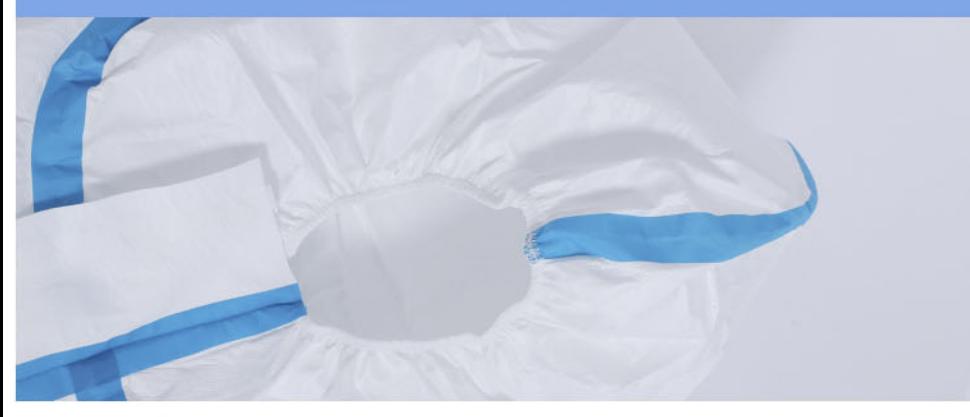

HOOD Hood and chin design can protect head and neck.

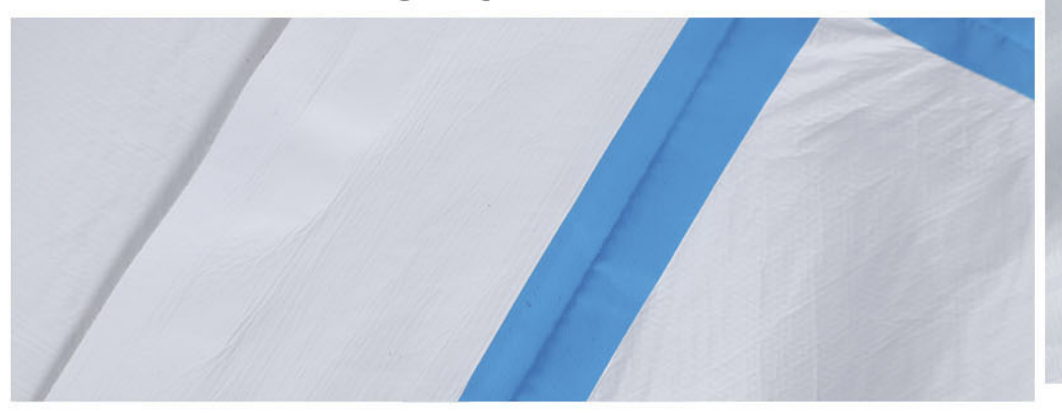

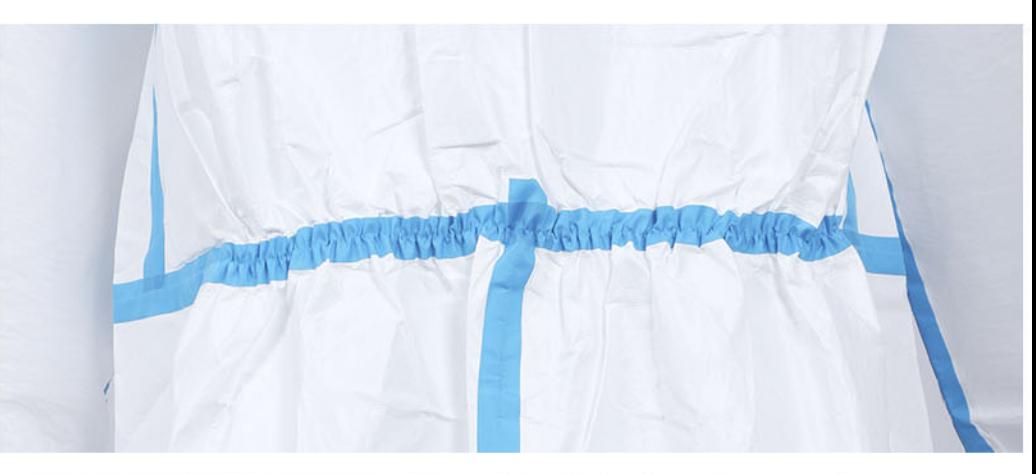

**ELASTIC WAIST CORD** The necking design is used in the waist.

GLUE STRIP All joints are sealed with rubber glue strips.

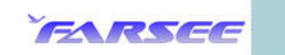

FABRIC High quality non-woven fabric with heat seal treatment.

## EXTERNAL INTRODUCTION

#### **Product Name:** Disposable Isolation Gown

**Materials:**  $SS + PE(65g)$ 

#### **Default Color: White**

**Usage:** For common isolation in clinics, hospitals, laboratories, etc. to anti-dust, anti-bacteria, anti-virus, etc.

#### **Common Size:**

M (165cm)/L(175cm)/XL(185cm)

#### **General Material Introduction:**

The non-woven fabric is a kind of thermoplastic resion made from polypropylene. It has the advantages of non-toxic, odorless and great protective properties. Its density is only  $0.9 \sim$  $0.91$  g/CM<sup>3</sup>, which is one of the lightest materials in the variaty of the plastic industry. The isolation gown can proive a reliable and effective protection for people who are in the environment with dust, bacteria, germs or any other harmful substances.

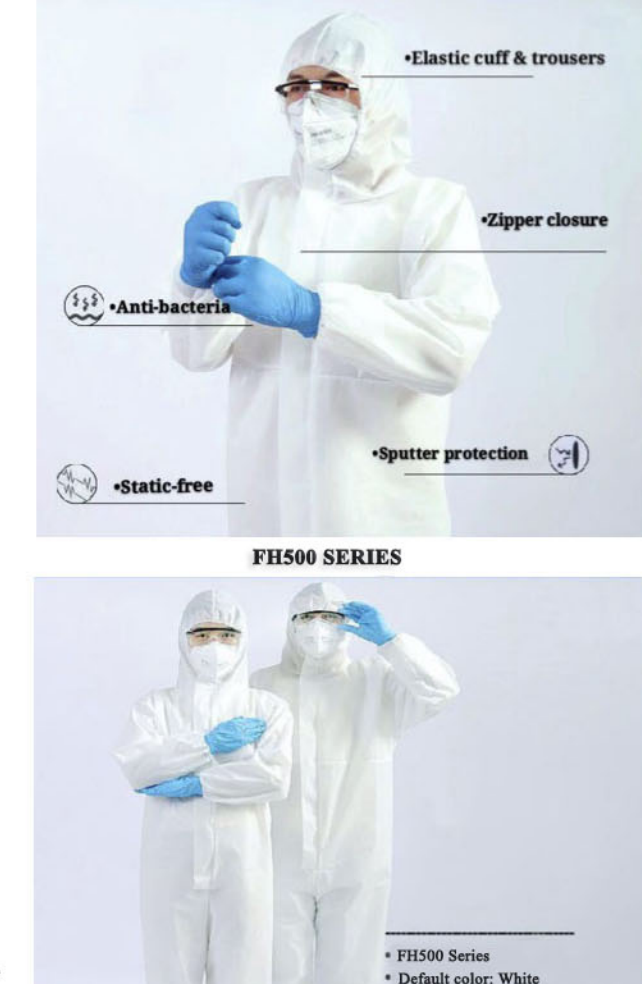

- Size: S/M/L/XL/XXL
- Antibacteria, anti-virus · OEM/ODM is available

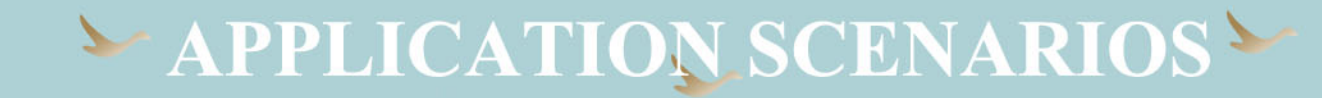

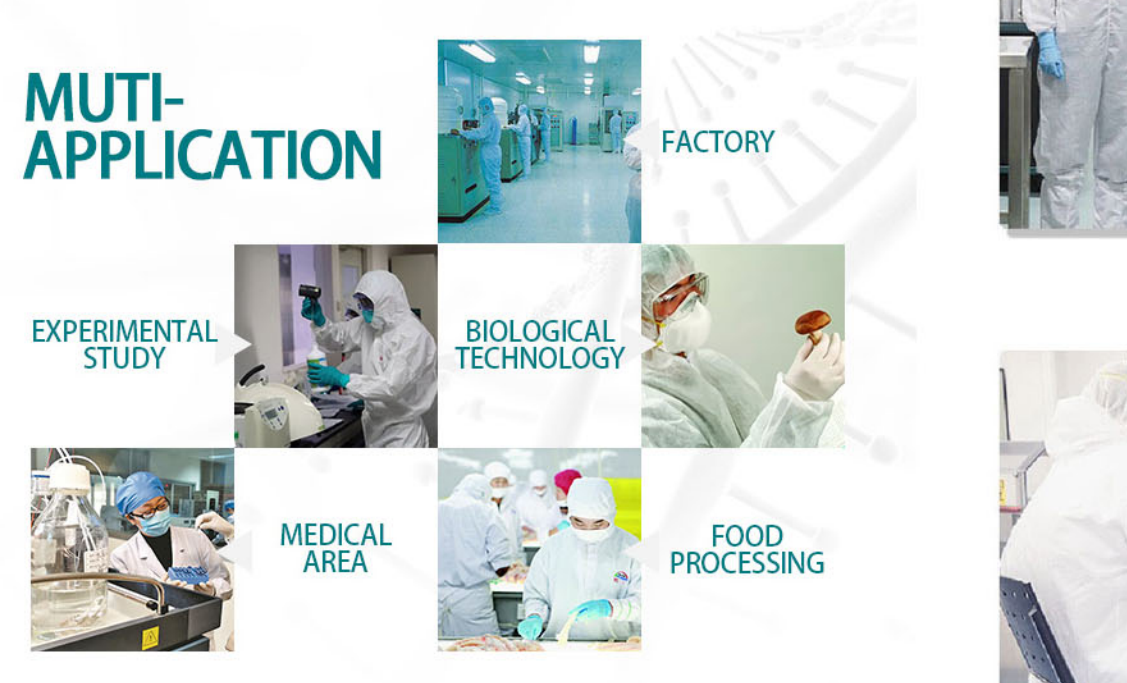

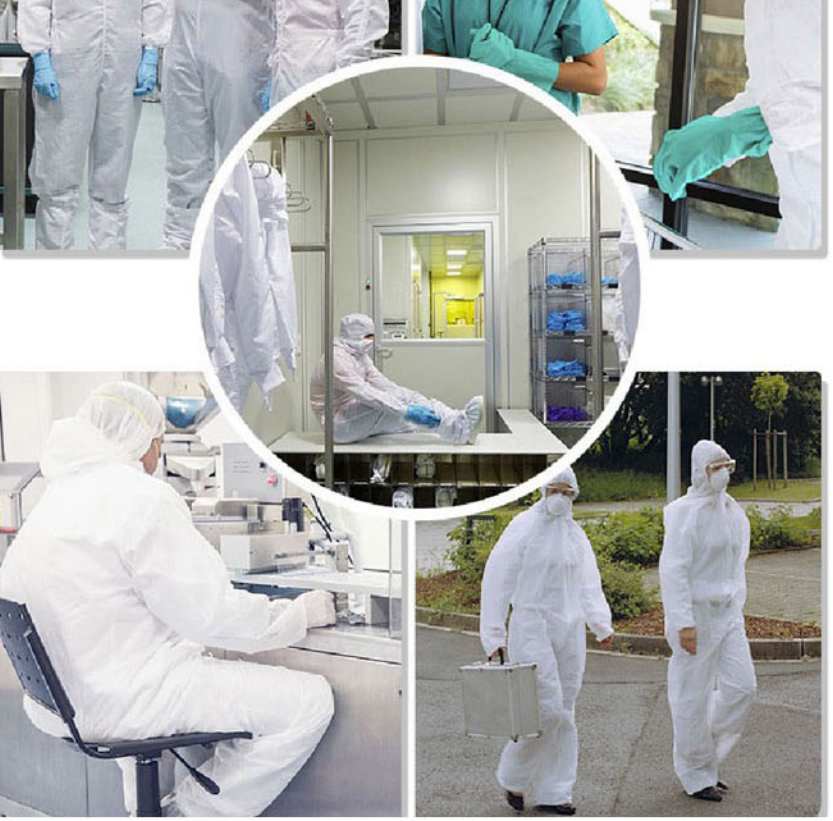

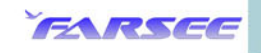

 $\sim$ 

FH501 PACKAGING

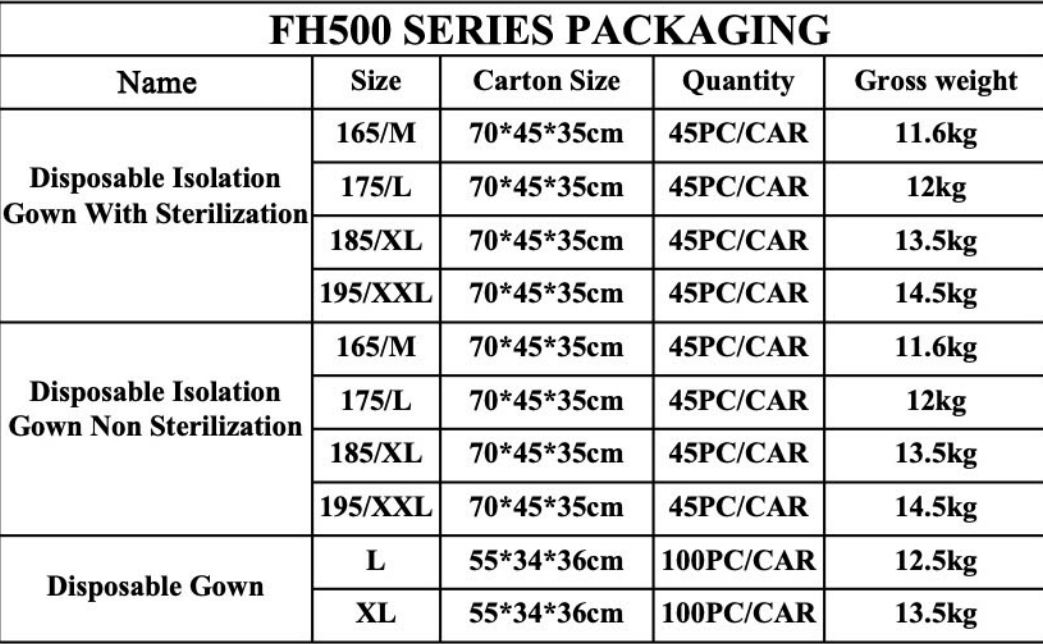

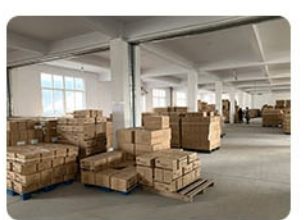

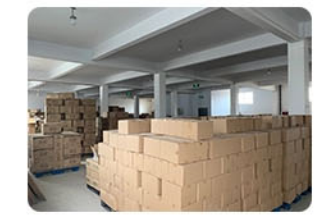

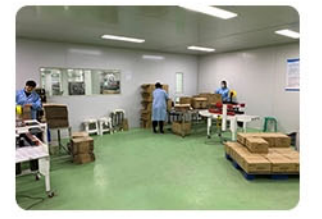

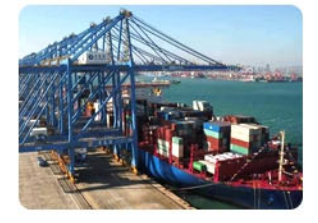

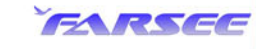

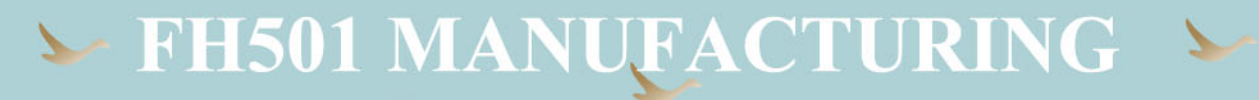

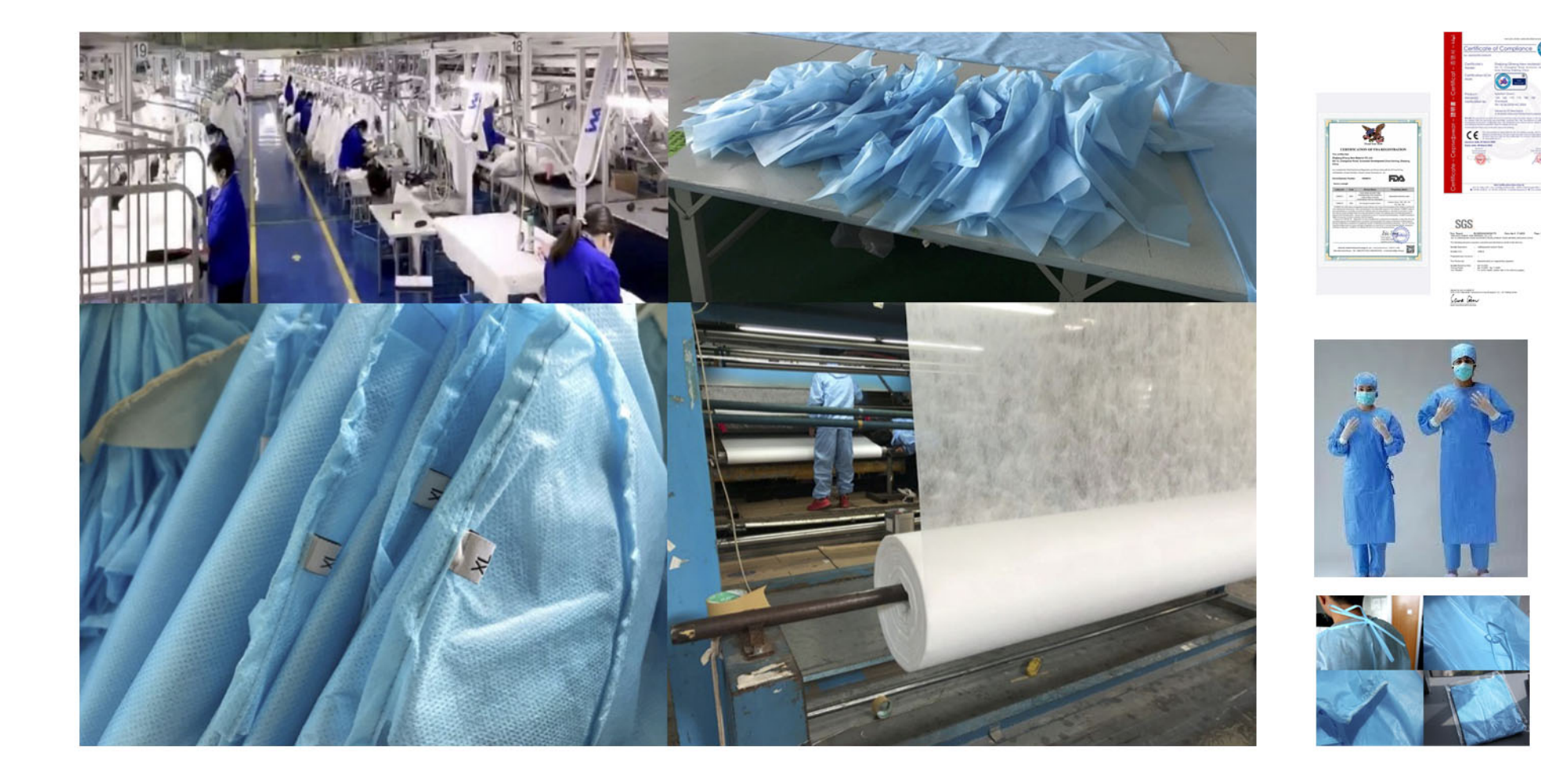

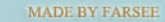

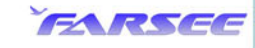